# Welcome to my class

Presented by….. Shajeda Yeasmin Instructor(Computer) Bangladesh Sweden Polytechnic Institute. Kaptai. Rangmati.

## **Name of the Subject & code**

**Data Structure & Algorithm Subject Code : 28542**

Shajeda Yeasmin,Instructure(Computer),BSPI

## অধ্যায়-৩

## **(Arrays, Pointers and Strings)**

#### **অ্যারে (Array)**

4

একটি সাধারণ ভেরিয়েবলের নামের আওতায় মেমরিতে পরপর সংরক্ষিত একই টাইপের কতগুলো ডেটার সমষ্টিকে অ্যারে বলা হয়। অথবা, অ্যারে হল একই টাইপের কতগুলো ভেরিয়েবলের সেট। <u>অ্যারে ভোরয়েবল একই নামে, একই টাইপের একা</u>র্ধক ডেটা সংরক্ষণ করতে পারে। সাধারণ ভেরিয়েবল ঘোষণার মত ব্যবহারের পূর্বে ডেটা টাইপসহ এ্যারে ভেরিয়েবল ঘোষণা করতে হয়। **অ্যারে ঘ াষণাে ফেম্যাট হলঃ** DataType ArrayName [ArraySize]; উদাহরণ: int Roll [15]; অ্যায়র দুই প্রকার। যথা : <mark>১) একমাত্রিক অ্যারে</mark> (One Dimensional Array) । ২) বহুমাত্রিক অ্যারে (Multi Dimensional Array । একোত্রিক অ্যায়র : যে অ্যারের একটি মাত্র কলাম বা একটি মাত্র রো থাকে তাকে একমাত্রিক অ্যারে বলে। ভযেন: int Roll [5]; রিোত্রিক অ্যায়র : যে অ্যারের একাধিক কলাম ও একাধিক রো থাকে তাকে দ্বিমাত্রিক অ্যারে বলে। ভযেন: : int Roll [5][6]; এখায়ন প্রথে সংখযাটি সারর এবং রিতীেটি কোয়ের সংখযা রনয়দেশ কয়র।

## **পরেন্টাে কি?**

**পয়েন্টার** হচ্ছে একটা ভ্যারিয়েবল যার ভ্যালু হচ্ছে আরেকটি ভ্যারিয়েবল এর মেমরি লোকেশন। পয়েন্টার একটা ডেটা, অ্যারে বা ভ্যারিয়েবল এর কম্পিউটার মেমরি লোকেশন রিপ্রেজেন্ট করে বা পয়েন্ট করে। অন্যান্য ভ্যারিয়েবল এর মত পয়েন্টার ভ্যারিয়েবল ব্যবহার করার আগে কম্পিউটার/ কম্পাইলারকে বলতে হবে এটা একটি পয়েন্টার েযাররয়েবে।

পয়েন্টার এমন একটা অবজেক্ট যেটা অন্য একটি ভেরিয়েবল, কম্পিউটারের য়েমরির যে অ্যাড্রেসে আছে, সেই এড্রেস কে পয়েন্ট করে। আমরা যত ভেরিয়েবল ব্যবহার করি, সেগুলো সবই কিন্তু কম্পিউটারের মেমরিতে একটি নির্দিষ্ট জায়গায় সঞ্চিত হয়। আমরা একটু আগে যে অ্যারে দেখলাম, সেটাও কিন্তু কোন না কোন এয়েয়স সংররিত আয়ে।

5

**স্ট্রিং** সাধারণত স্ট্রিং বলা হয়ে থাকে। পাইথনে যে কোন সেনটেন্সকেই স্ট্রিং হিসেবে ব্যবহার করা যায় সিঙ্গেল(' '), ডাবল(" ") কিংবা ট্রিপল(""" """) কোটেশন এর মাধ্যমে। <u>আমাদের পা</u>ইথন কনসোলে যদি নিচের মত করে বাক্য লিখে এন্টার চার্<u>পি তাহলে</u> আউিপুয়ি ভসই বাকযয়ক ভদখয়ত পারয়বা।

>>> "We love python! "'We love python!'>>> 'The most popular general purpose programming language' 'The most popular general purpose programming language'

**String.**

6

#### **Mention different dimension of array with diagram.**

7

অ্যায়র দুই প্রকার। যথা : ১) একোত্রিক অ্যায়র (One Dimensional Array) । ২) বহুমাত্রিক অ্যারে (Multi Dimensional Array । আবার বহুমাত্রিক অ্যারে দুই প্রকার য়থাঃ <mark>১) দ্বিমাত্রিক অ্যারে</mark> (Two Dimensional Array)।

২) ত্রিমাত্রিক অ্যারে (Three Dimensional Array)।

একোত্রিক অ্যায়র :

য়ে অ্যারের একটি মাত্র কলাম বা একটি মাত্র রো থাকে তাকে একমাত্রিক অ্যারে বলে।  $\sqrt{\sqrt{2 \pi}}$ : int Roll [5];

রিোত্রিক অ্যায়র :

যে অ্যারের একাধিক কলাম ও একাধিক রো থাকে তাকে দ্বিমাত্রিক অ্যারে বলে।

ভযেন: : int Roll [5][6];

এখায়ন প্রথে সংখযাটি সারর এবং রিতীেটি কোয়ের সংখযা রনয়দেশ কয়র।

ত্রিোত্রিক অ্যায়র:

মূলত ত্রিমাত্রিক অ্যারে হলো অ্যারের অ্যারে।

যেমনঃ int Roll [4][3][2];

এখায়ন প্রথে সংখযাটি সারর ও রিতীে সংখযাটি কোে এবং তৃতীে সংখযাটি অ্যায়রর সংখযা।

Shajeda Yeasmin,Instructure(Computer),BSPI

## **Explain the initialization of Pointer.**

পয়েন্টারগুলিকে নাম হিসাবে বিবেচনা করা যেতে পারে - অর্থাৎ, পাইথনের নেমস্পেসে এন্ট্রিগুলি - যা পাইথনের মেমরির বস্তুর সাথে মিলে যায়। উপরের উদাহরণে, পয়েন্টারটি হল my\_string , এবং মেমরিতে থাকা বস্তুটি হল "Hello World!" মান সহ স্ট্রিং।

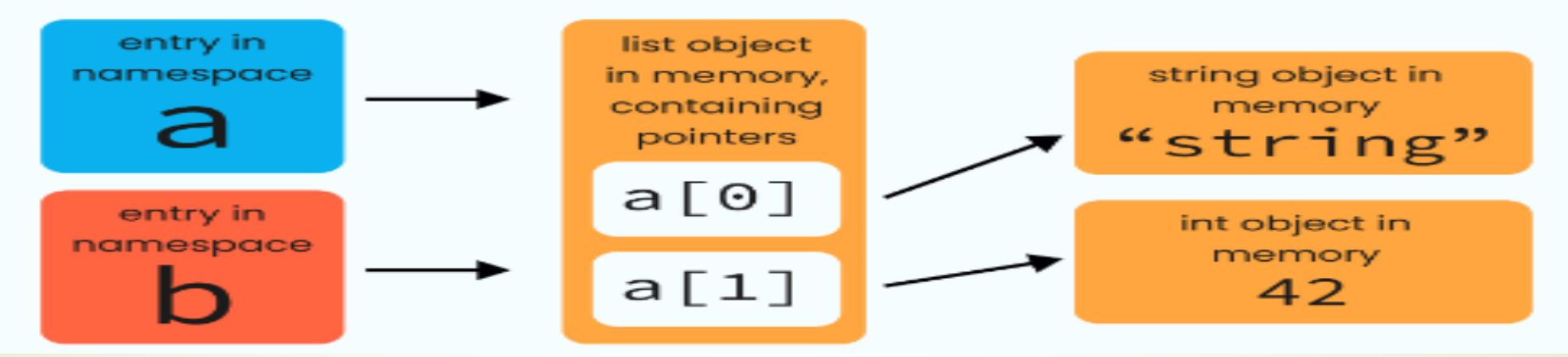

<u>পয়েন্টার ঘোষণায়, আমরা শুধুমাত্র পয়ে</u>ন্টার ঘোষণা করি কিন্তু এটি আরম্ভ করি না। একটি পয়েন্টার ঘোষণা করতে, আমরা এর নামের আগে (\*) ডিরেফারেন্স <u>অপারেটর ব্যবহার করি । int \*ptr; এ</u>খানে ঘোষিত পয়েন্টার কিছু র্যান্ডম মেমরি টিকানা রনয়দেশ করয়ব কারণ এটি আরম্ভ করা হেরন।Jul

## **Explain String declaration and initialization.**

পাইথনে খুবই গুরুত্বপূর্ণ ডেটা টাইপ হলো স্ট্রিং। একগুচ্ছ ক্যারেক্টার বা কিছু ওয়ার্ডের রসকু য়েন্সয়ক সাধারণত ররং বো হয়ে থায়ক। পাইথয়ন ভয ভকান ভসনয়িন্সয়কই ররং রহয়সয়ব বযবহার করা যায় সিঙ্গেল(' '), ডাবল(" ") কিংবা ট্রিপল(""" """) কোর্টেশন এর মাধ্যমে।

আমাদের পাইথন কনসোলে যদি নিচের মত করে বাক্য লিখে এন্টার চাপি তাহলে আউটপুটে সেই বাকযয়ক ভদখয়ত পারয়বা।

>>> "We love python!"

'We love python

'The most popular general purpose programming language

''The most popular general purpose programming language'

লক্ষণীয়,

9

⁄<mark>ইনপুট দেয়ার সময়</mark> ডাবল বা সিঙ্গেল কোটেশন যাই ব্যবহার করা হোক না কেন. আউটপটের সময় সিঙ্গেল কোট দিয়ে সেই স্ট্রিং কে দেখায়।

#### **করিং অ্পারেশন**

কনক্যাটেনেশন (Concatenation)

ইন্টিজার বা ফ্লটের মত, স্ট্রিংকেও যােগ করা যায় যাকে কনক্যাটেনেশন বলা হয়।

>>> "Spam" + 'eggs'

'Spameggs'

```
>>> print("First string" + ", " + "second string")
```
First string, second string

তাই বলে কোন নাম্বারের সাথে স্ট্রিং যোগ করা যাবে না,

 $\gg$   $>$  "2" + "2"

'22'

10

 $\Rightarrow$  >>  $1 + '2' + 3 + '4'$ 

 $\overline{\mathsf{f}}$ র্**র্ণিটেশন (Repetition)যো**গের মত স্ট্রিং নিয়ে গুনও করা যায়, একে রিপিটেশন বলে। তবে এই গুন হতে হবে একটি স্ট্রিং এর সাথে একটি হীন্টজার নাম্বারের। স্ট্রিং এবং স্ট্রিং এর মধ্যে নয় অথবা ফ্লট টাইপের ডাটার সাথে নয়।উদাহরণ, >>> print("spam" \* 3)

spamspamspam

#### **করিং ফেম্যাটটিংনন**

11

স্ট্রিং ডাটার সাথে স্ট্রিং টাইপের ডাটাকে যুক্ত করে সুন্দর স্ট্রিং আউটপুট তৈরি করতে format মেথড ব্যবহার করা হয়। এর মাধ্যমে একটি স্ট্রিং এর মধ্যে থাকা কিছু আগুমেন্টকে রিপ্লেস বা সাবস্টিটিউট করা <u>যায়। format মেথডের মধ্যের প্রত্যেকটি আর্গুমেন্ট দিয়ে এর সামনে থাকা স্ট্রিং এর মধ্যের প্লেস হোল্ডার</u> <u>গুলোকে রিপ্লেস করা হয়। প্লেস হোল্ডার গুলো {} এর সাথে ইনডেক্স বা নাম ব্যবহার করে ডিফাইন করা হয়।</u> একটি উদাহরণ ভদখয়েই রবষেটি পররষ্কার হয়ে যায়ব

**message = "If**  $x = \{x\}$  **and**  $y = \{y\}$ **, then**  $x+y = \{z\}$ **".format(** $x = 20$ **,**  $y = 300$ **,**  $z = 20+300$ **) print(message)**

**আউটপুট,** If  $x \neq 20$  and y = 300, then  $x+y = 320$ 

 $\,$ **join** মেথড একটি স্ট্রিং ওয়ালা লিস্টের (লিস্ট নিয়ে পরবর্তীতে আলোচনা করা হয়েছে) স্ট্রিং গুলোকে একত্রিত করে কিন্তু মাঝখানে নির্ধারিত একটি সেপারেটর ব্যবহার করে। যেমন উপরের উদাহরণে, apple, orange, pineapple এই তিনটি ভ্যালুকে একত্রিত করা হয়েছে কিন্তু তাদের মধ্যে কমা , ভসপায়রির বযবহার কয়র। print("Hello ME".replace("ME", "world")) #prints "Hello world"

**replace মেথডের মাধ্যমে একটি সাব স্ট্রিং কে খুঁজে সেখানে অন্য কিছু রিপ্লেস করা যায়। যেমন উপরের** উদাহরয়ণ - ME ররয়েস কয়র world বসায়না হয়েয়ে। print("This is a sentence.".startswith("This")) # prints "True"print("This is a sentence.".endswith("sentence.")) # prints "True" startswith, endswith মেথডের মাধ্যমে কোন একটি ব্যাক্যর শুরু বা শেষ নির্দিষ্ট কোন সাবস্ট্রিং দিয়ে হয়েছে রকনা তা ভেক করা যাে।

<mark>upper() মে</mark>থড স্ট্রিংয়ের সবগুলো ক্যারেক্টারকে uppercase এ পরিবর্তিত করে। একইভাবে **lower()** ভেথে টিংয়ের সবগুয়ো কযায়রক্টারয়ক lowercase এ পররবরতেত কয়র।

print("This is a sentence.".upper()) # prints "THIS IS A SENTENCE." print("AN ALL CAPS SENTENCE".lower()) #prints "an all caps sentence"

print("a, e, i, o, u".split(", ")) #prints "['a', 'e', 'i', 'o', 'u']"

12

Shajeda Yeasmin,Instructure(Computer),BSPI

## **Write an algorithm for traversing in array**

Algorithm for Traversing an Array: Step 01: Start. Step 02: [Initialize counter variable. ] Set i = LB . Step 03: Repeat for i = LB to UB . Step 04: Apply process to arr[i] . Step 05: [End of loop. ] Step 06: Stop.

#### **Write an algorithm for inserting element of array.**

Algorithm:::

Here LA is a Linear Array with N elements and K is a positive integer such that K<+N. This algorithm inserts an element ITEM into the Kth

position in LA.

1. [Initialize counter.] Set J:=N.

2. Repeat Steps 3 and 4 while J>=K.

- 3. [Move Jth element downward.] Set  $LA[J+1]:= LA[j]$ .
- 4. [Decrease counter.]Set J:= J-1. [End of Step 2 loop.]
- 5. [Insert element.] Set LA[K]:=ITEM.
- 6. [Reset N.] Set N:N+1.
- 7. Exit.

## **Algorithm to Delete an element from an Array:**

Step 01: Start

Step 02: [Initialize counter variable. ] Set i = pos - 1 Step 03: Repeat Step 04 and 05 for i = pos - 1 to i < size Step 04: [Move ith element backward (left). ] set a[i] =

 $Q[i+1]$ 

Step 05: [Increase counter. ] Set  $i = i + 1$ 

Step 06: [End of step 03 loop. ]

Step 07: [Reset size of the array. ] set size = size - 1 Step 08: Stop

15

# ENSIM